# **UNIVERSITY OF KALYANI**

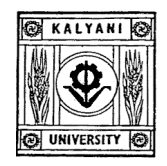

# **NOTICE INVITING E-TENDER**

# **Tender ID showing at http://wbtenders.gov.in: 2017\_UOK\_107712\_1**

## **Tender Ref. No.: NIT/KU/VCR/FEB- 2017/RT Dated: 04/04/2017 (2nd Call of NIT/KU/VCR/FEB- 2017)**

Online E-Tender is invited for the purchase of Purchase of VIRTUAL CLASSROOM EQUIPMENT for several departments of the University of Kalyani by the eligible venders. Interested venders may follow the instructions as given below for submission of their tenders under online mode:

# **Technical Specification**

## **a. Workstation**

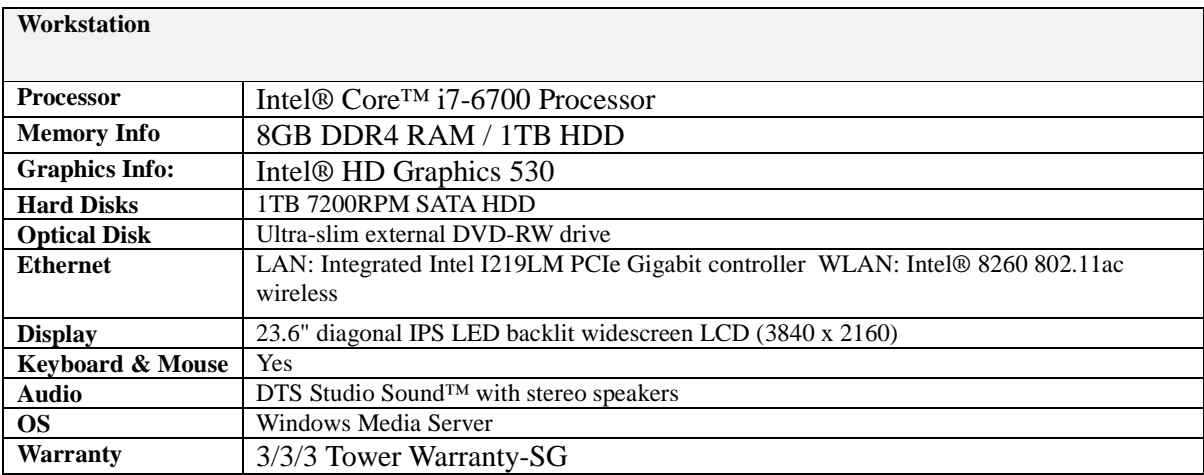

## **b. Ultra Short Throw LCD Interactive Projector**

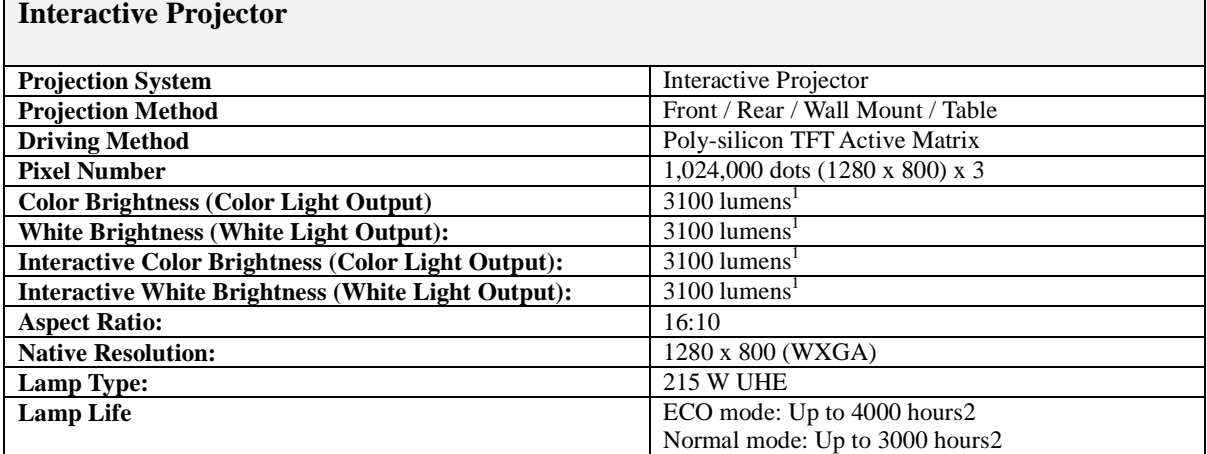

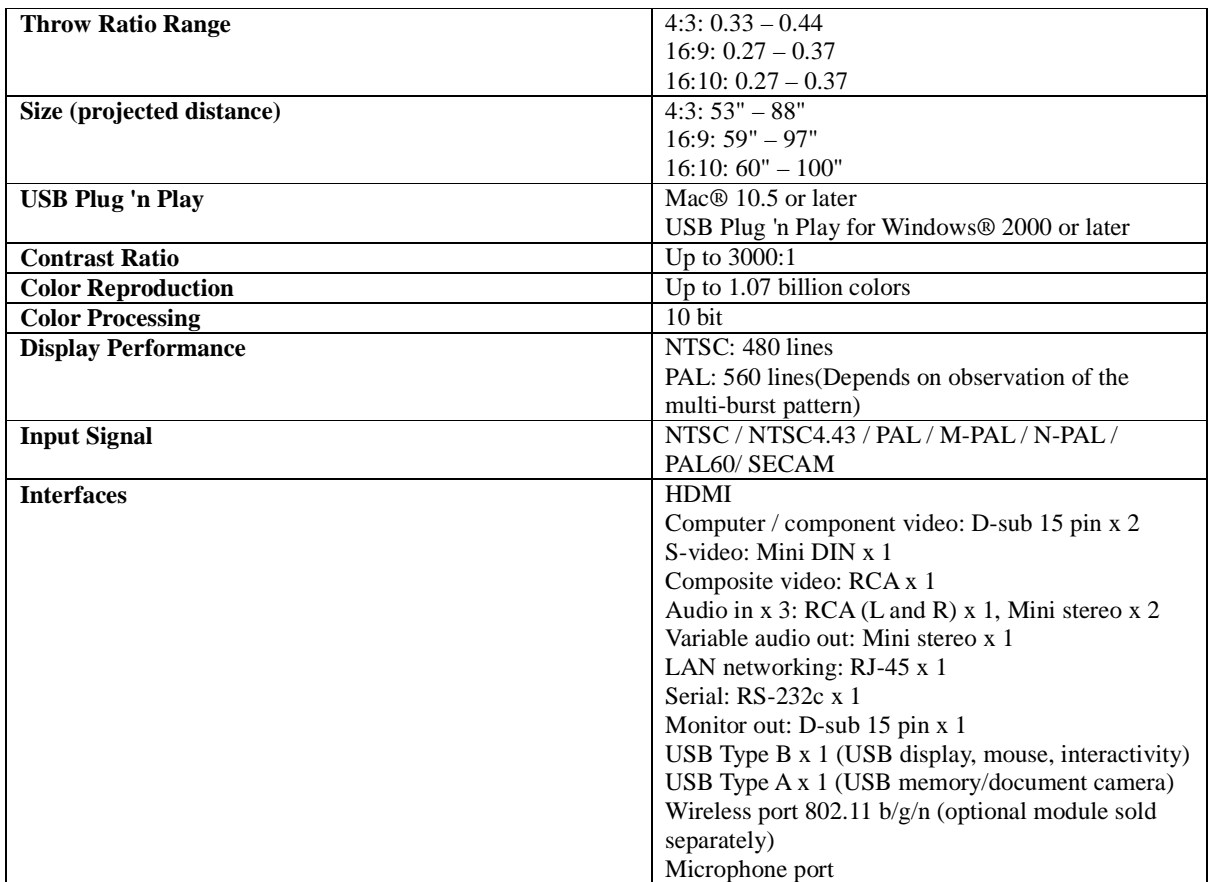

# **c. 120" Motorized Screen with Remote Control**

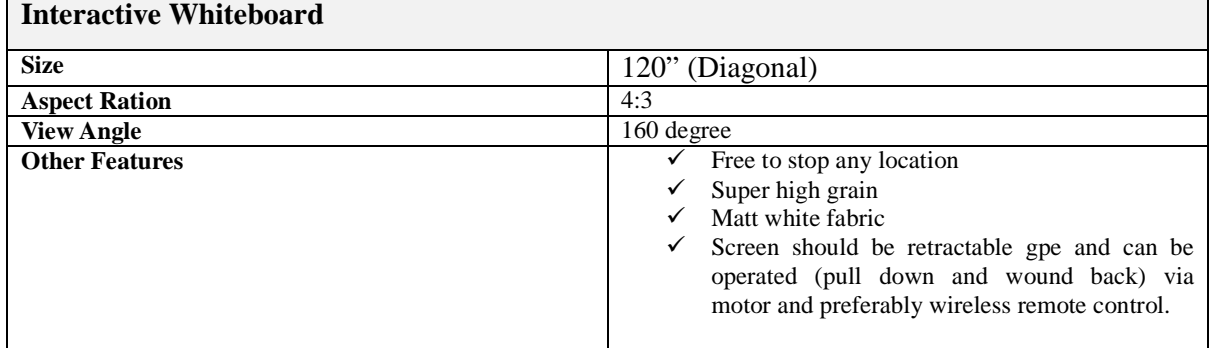

# **Digital Visualizer-Make Lumens**

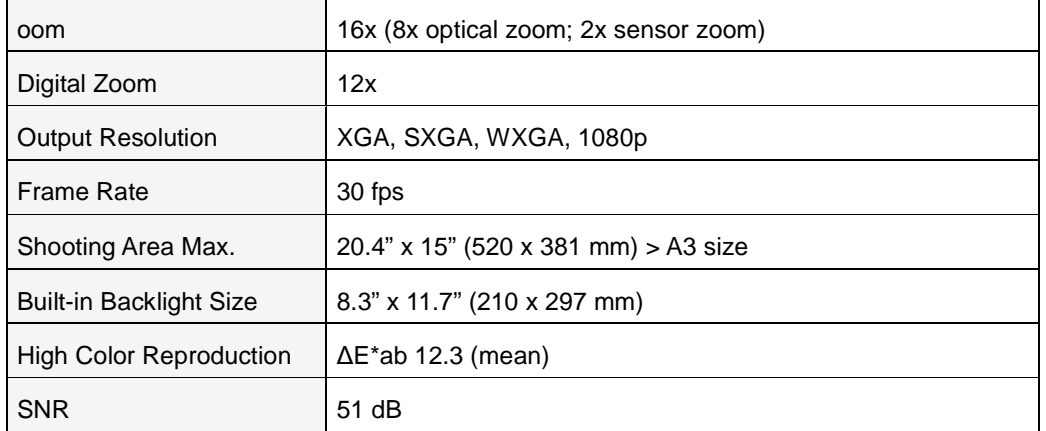

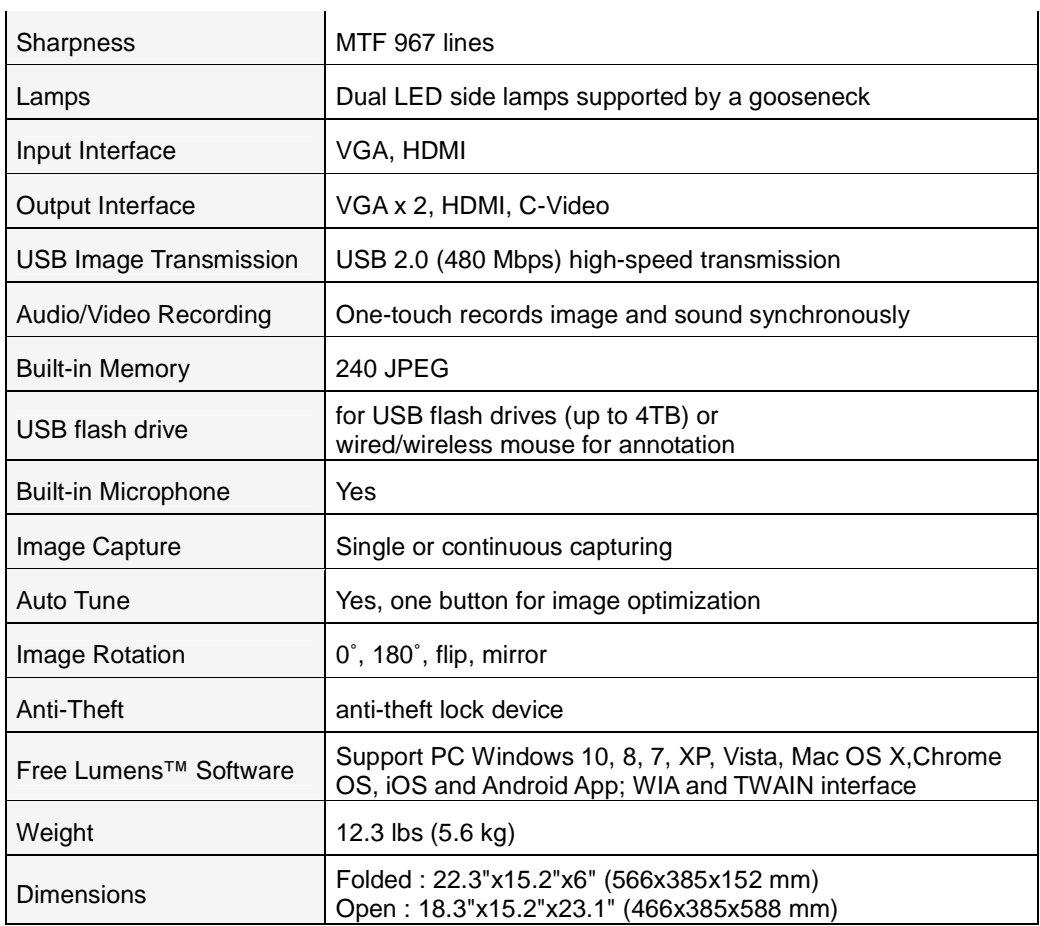

### **e. Online UPS**.

- i. 5 KVA Online UPS with 30 minutes battery backup
- ii. Isolation transformer with PWM Technology, Floor mounted type suitable for single phase AC input voltage 160V to 260V, 50+/-1.5 Hz and single phase AC output voltage 230+/1% V, 50+/-0.5 Hz.
- iii. Battery type: sealed lead maintenance free, Lead Acid tubular.
- iv. Output wave form : Pure sine wave
- v. Warranty: 1Year on-site comprehensive warranty.

#### **f. PTZ Video Camera.**

- i. HD 1080p video quality at 30 frames/second
- ii. IP Based
- iii. H.264 UVC 1.5 with Scalable Video Coding (SVC)
- iv. 90-degree Field of View
- v. Motorized 260-degree pan, 130-degree tilt
- vi. Full HD 10X lossless zoom controlled from remote
- vii. 3 camera preset positions plus home position button
- viii. PTZ far-end camera control of Conference Cam products in supported apps
- ix.  $ZEISS^{\circledast}$  optics with autofocus
- x. Security slot
- xi. LED to confirm video streaming
- xii. Standard tripod thread
- xiii. Camera mount : one wall mount and one ceiling mount
- xiv. Minimum 2-Year Limited Hardware Warranty

#### **g. Smart Integrated Digital Podium**

I. Stand Type Branded, Solid Built housing with steel / Fiberglass / rubber wood.

II. Provided with locking system to prevent theft Soft wheels for convenient transport.

III. Sliding Door with Wooden material to protect Tablet Monitor and as Laptop Stand.

IV. Equipped with LCD Tablet Monitor with 19 inches or wider tablet monitor with 1920X1080 resolution or more and must have following features

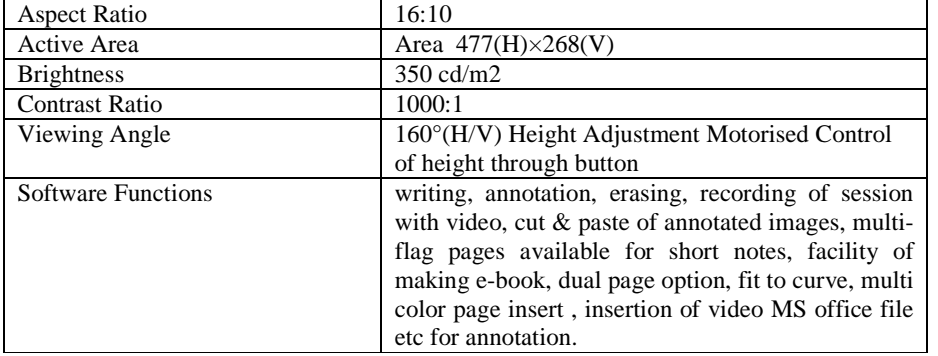

V. Standard Electronic Pen for writing on Tablet Monitor.

VI. Trainer Laptop interface terminals and slots to use a laptop.

VII. Gooseneck adjustable Mic to fit user's height with good acoustics to attain good Quality Audio

VIII. Standard mouse for navigation during training.

IX. Drawer for keeping material required for trainer.

X. 6" or Higher LCD Control Panel for Multi controller which utilizes and control all the devices in the lecture room such as interactive whiteboard, TV, DVD, air conditioner, PC, projector, large-sized screen, Audio System, Camera etc.

XI. Podium must be equipped with automatic mixer, Power Amplifier etc. which can support up to 6 column line array speakers, 4 wirelesses Microphone and 2 lapels Microphone.

XII. 6 Speakers set having output 120W @ 4 ohm or more, Frequency range 52.9 ~ 12,000Hz, Sound Pressure Level 96dB, Total harmonic distortion 0.1% (1kHz) or better

XIII. Podium is to be supplied with 3 Wireless Hand held Microphone system and two lapel microphone system.

XIV. Podium must be equipped with presentation switcher that accepts and scales a wide range of video signals to a common, high resolution output rate. It can accommodate two composite video, two S-video, one standard or high definition component video, one DVI-D, and two RGB computer-video sources.

XV. Podium must be equipped with One-Gang WPB Wallplate for HDMI, VGA, and Stereo Audio

XVI. Digital Podium should have sufficient space for installing a PC, Visualiser, Amplifier, Controller, and Wireless Receiver.

XVII. Equipped with Document Visualizer with following specification:

i. SXGA ( $1280 \times 1024$ ) High Quality Resolution, up to 20 frame rate per second or Better

ii. Image Sensor 1/2" 2M Pixels CMOS or Better

iii. Manual Focus Function

- iv. Digital 7X Zoom or more
- v. USB Cable PC Interface

XVIII. Equipped with PC of internationally known brand like HP, IBM, Dell etc

- i. Processor: Intel Core i5-2600, 3.4 GHz, 8MB cache or better
- ii. Chipset: Intel Q67 or higher on OEM motherboard
- iii. Memory: 3GB DDR3 RAM
- iv. HDD: 320 GB @7200 RPM SATA or higher
- v. DVD ROM Drive: 8X or better
- vi. OS: Preloaded Windows 8
- vii. NIC: 10/100/1000 on board integrated network port and Gigabit Wi-Fi Card
- viii. Preinstalled MS Office 2012 Professional (Academic Version) or higher
- XIX. Minimum One year onsite comprehensive warrantee

## h. **Public Address System (Reputed Branded):**

H  $\mathcal{D}$  Infrared 2-channel high quality wireless microphone system with a backup microphone

- $\checkmark$   $\circ$  1 Amplifier with USB Slot
- HHHO · 6 Speakers 120W @ 4 ohm or more, Frequency range 52.9 ~ 12,000Hz

#### - 1 Subwoofer

Dolby Digital Sound System

## **i**. **Specification for Wi-Fi LAN Equipments**

#### **i. CAT 6 UTP Cable**

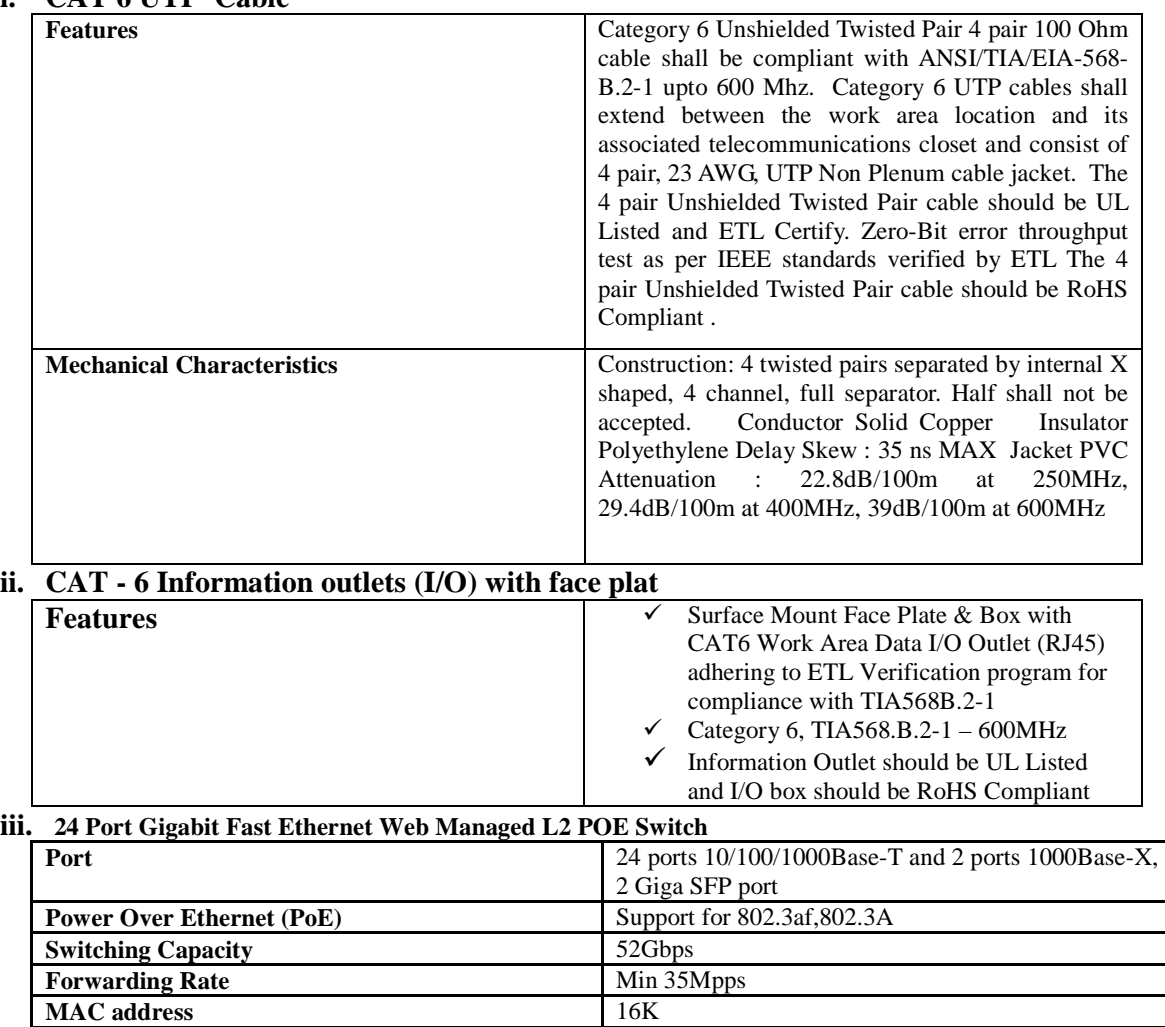

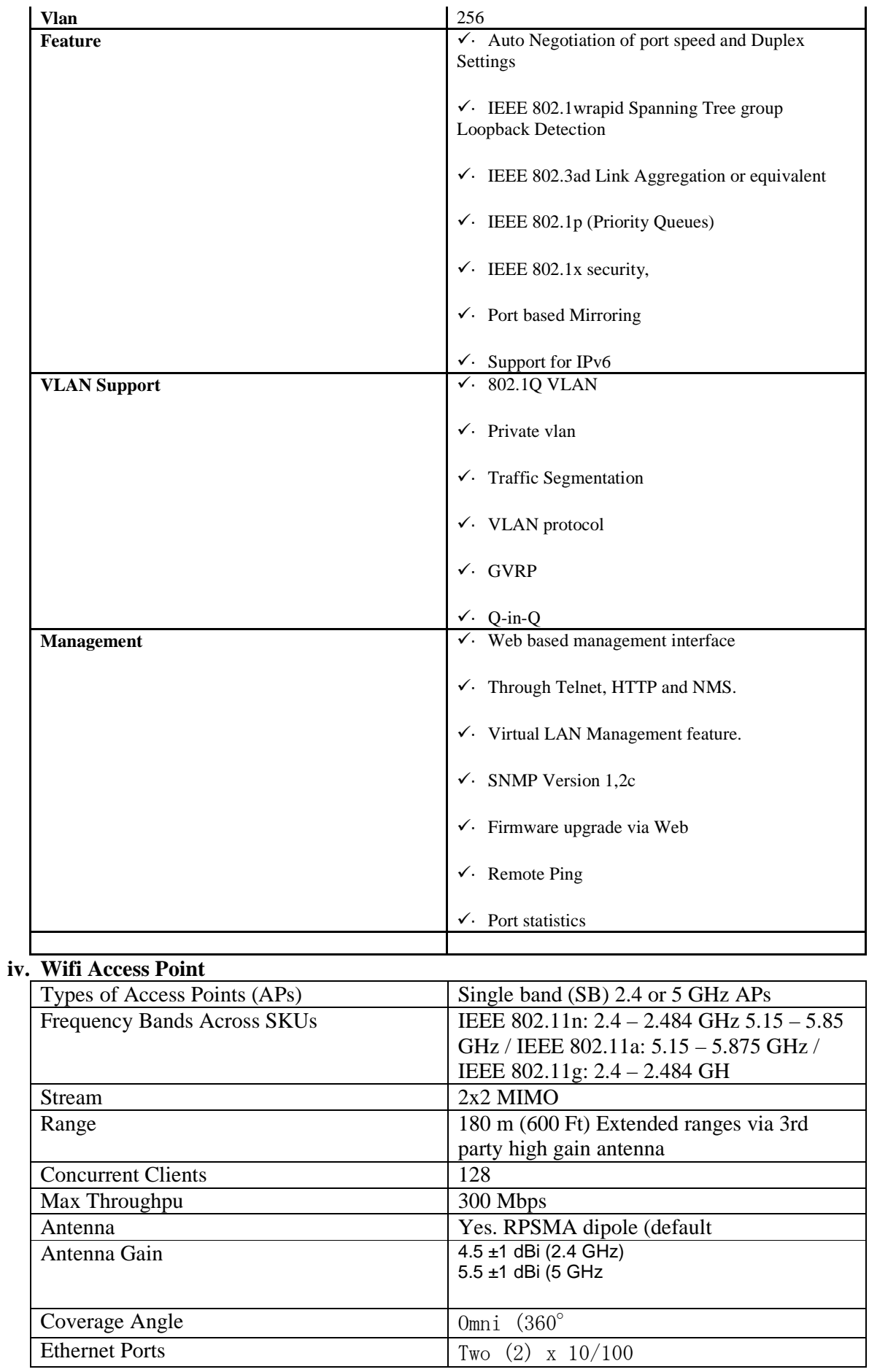

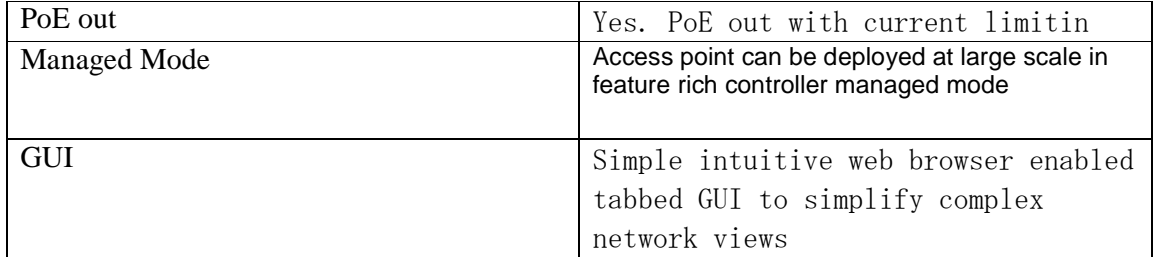

#### **v) Cat-6 UTP Patch Cord**

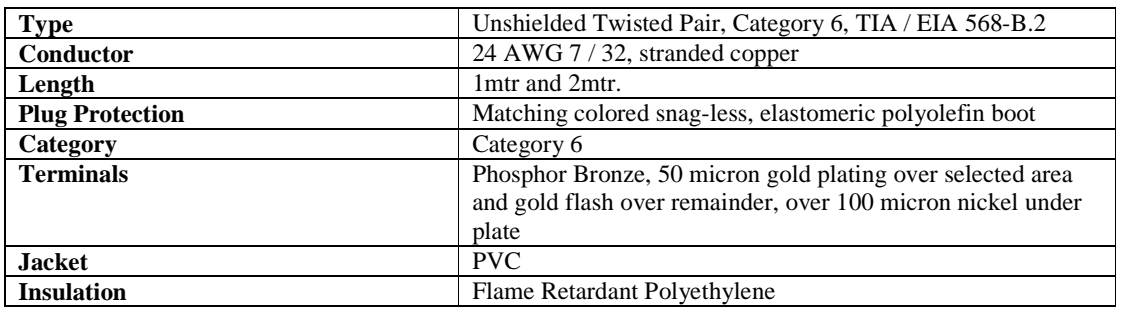

All the specifications should be mentioned in printed literature of manufacturer

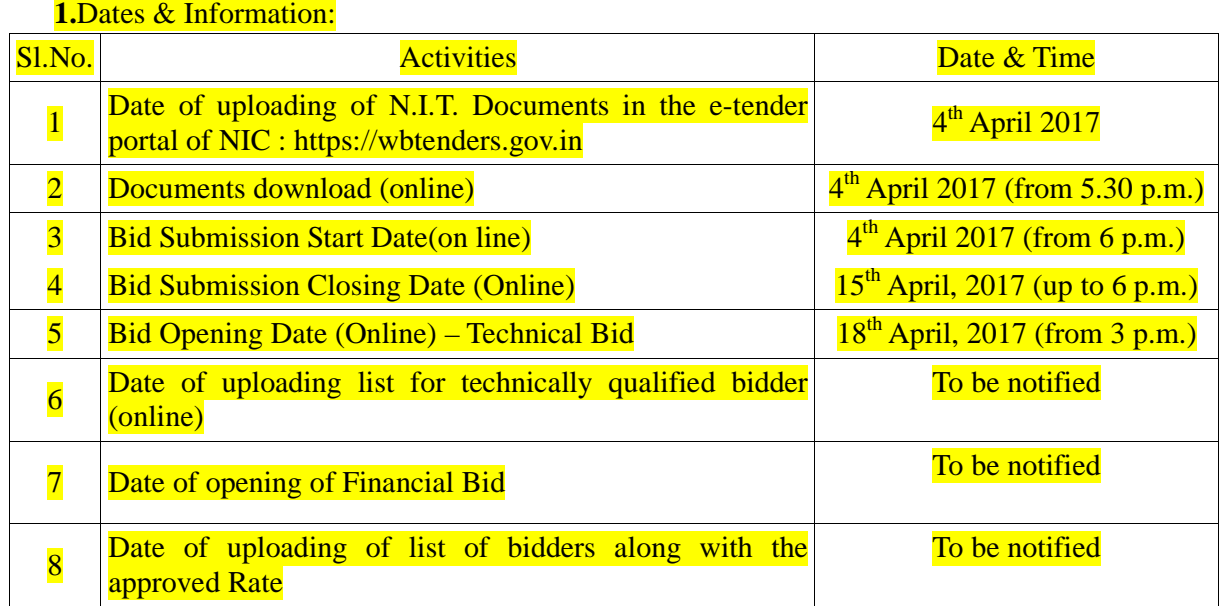

#### **2. General Instructions:**

In the event of e-tendering, intending bidder may download the tender documents from the website: **http://wbtenders.gov.in** directly with the help of Digital Signature Certificate (DSC) or from the University of Kalyani's website **www.klyuniv.ac.in.** 

#### **3. Submission of bids:**

Both Technical bid and Financial Bid are to be submitted concurrently duly digitally signed by the Company personnel who is in the pay roll of the Company (having Authorization from the Company management) in the website http:// wbtenders.gov.in. All papers must be submitted in English language.

#### **4. Time Schedules for the e-tender:**

The Time Schedule for obtaining the Bid Documents, Pre Bid meetings, the submission of bids and other documents etc. will be as per the list provided in Clause No. 10 given below.

#### **5. Eligibility for Quoting:**

Manufacturers or Dealers/Distributors/Agents duly authorised by the manufacturers who are able to supply the assured quantities as per requirement  $\&$  have requisite Annual Average Turnover, as per clause no. 5, are only eligible for quoting. Manufacturers not having the capability to supply the required quantity solely need not apply. Failure of submission of declaration of full supply will lead to cancellation of tender.

Further, vendors who were declared black listed and/or insolvent by any Govt. Concern/any Institutions in the Country for particular item or items are not eligible to participate in the current tender for that item or items.

#### **6. Annual Turnover Requirements:**

Vender having average annual Turn Over for last three financial years is at least **Rs.30 lakhs** in India or equivalent foreign currency in the respective foreign country for the year 2013- 14, 2014-15 & 2015-16 are eligible to participate in the Tender.

#### **7. Submission of Tenders**

#### **7.1 General process of submission**

Tenders are to be submitted online through the website stated in Clause 1. All the documents uploaded by the Tender Inviting Authority form an integral part of the contract. Tenderers are required to upload all the tender documents along with the other documents, as asked for in the tender, through the above website within the stipulated date and time as given in the Tender. Tenders are to be submitted in two folders at a time, one is Technical Bid and the other is Financial Bid .The tenderer shall carefully go through the documents and prepare the required documents and upload the scanned documents of originals in Portable Document Format (PDF) to the portal in the designated locations/folders of Technical Bid. He needs to fill up the BOQ in the designated cell and upload the same in designated location of Financial Bid. The documents uploaded are virus scanned and digitally signed using the Digital Signature Certificate (DSC). Tenderers should specially take note of all the addendum/corrigendum related to the tender till the bid submission ends. Tenderers should in general upload the latest documents as part of the tender, however, in case of failure in uploading such documents, it will be deemed that they (tenderers) have taken note of such latest documents including addendum/corrigendum, if published till the bid submission ends.

#### **7.2 Technical Bid**

The Technical Bid should contain scanned copies and/or declarations in the following standardised formats in two covers (folders):

I. Technical File (Statutory Cover) containing:

#### 1. **Annexure** –

- a) Basic Information (Vide Annexure I) *(to be submitted in "Annexure" folder)*
- b) Application for Tender (Vide Annexure II) *(to be submitted in "Annexure" folder)*
- c) Authorization letter (Vide Annexure III) *(to be submitted in "Annexure" folder)*
- d) Affidavit Proforma (Vide Annexure IV) *(to be submitted in "Annexure" folder)*
- e) DECLARATION ON NIT (Vide Annexure V) *(to be submitted in "Annexure" folder)*
- *f)* DECLARATION ON BOQ (Vide Annexure VI) *(to be submitted in "Annexure"*

*folder)* 

2. Technical details of the Items Quoted (Bidders must submit Technical specification along with Catalogue of the item quoted in **"Technical Details"** Folders.

 3. Bidder must submit Audited Balance Sheet and Profit and loss Account for last 3 (three) financial year namely 2013-14, 2014-15 & 2015-16 in **"Accounts"** folder.

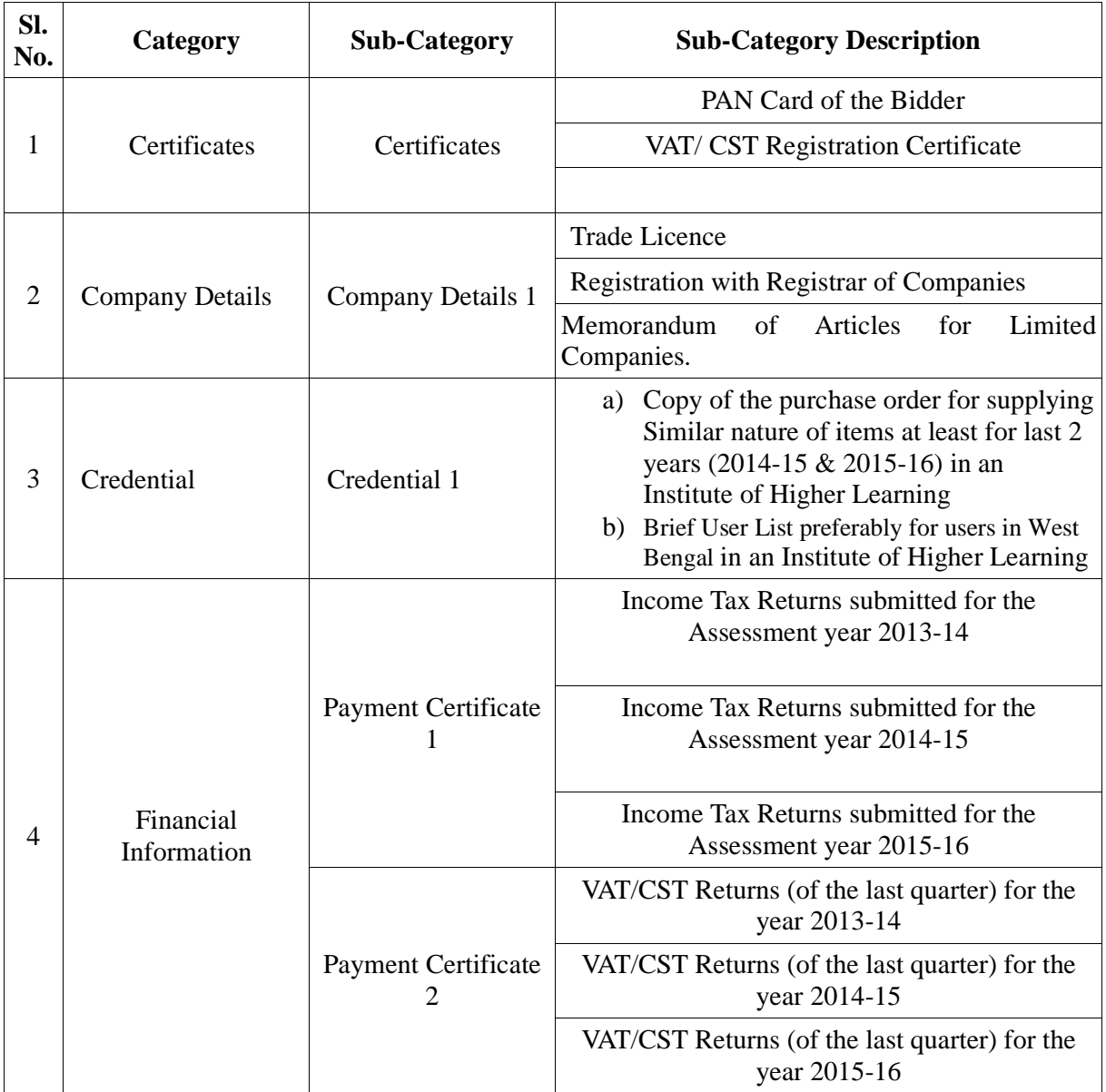

#### II. My Document (Non-Statutory Cover) containing as follows:

#### **7.3 Financial Bid**

The Financial Bid should contain the following document in one cover (folder):

#### **Bill of Quantities (BOQ):**

- **i) The tenderer should fill-up the designated cell as marked by the University in the BoQ sheet.**
- **ii)** All essential items including cables, connectors, etc. needed for the smooth operation/installation of the equipment shall be assumed to have been included in the quoted price/items if these have not been quoted separately.
- **iii)** Installation, testing and commissioning & integration of the components/ equipment in our existing KU-LAN of the purchased items is to be done by supplier at our premises. Charges on account of installation and commissioning, if any, should be quoted separately. Otherwise it will be treated that all the charges for the same is included in quoted price.
- **iv)** Under column no. 17 of the BOQ as uploaded with this NIT, bidders are requested to put their rates keeping in mind the following cost components:

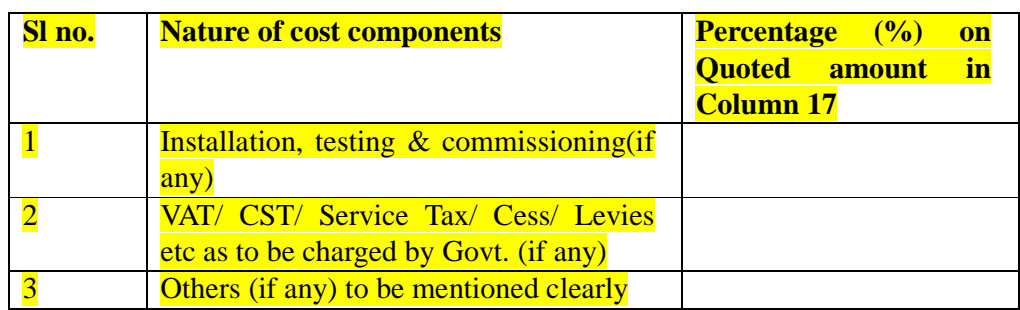

**v)** Bidders must fill up the above form properly and submit the same in their official pad with declaration as per Annexure-VI.

**8.** The tenderers are not required to submit hard copies of Technical File (Statutory) or My documents (Non-Statutory). Submission of hard copy of Financial Bid is strictly prohibited and only be submitted through on line through NIC portal.

#### **9. Evaluation of the tenders**

During the tender evaluation process, the "Technical Bid" will be opened first. Those Bidders who have qualified in respect of the essential & other requirements in "Technical Bid" will be identified and their financial bid will be opened. The financial bid of those Tenderer failing to meet the technical & other requirements laid down in the tender will not be opened and be rejected. The Tenderer offering the item found suitable and as per the tender specifications will only be selected. Final selection of the lowest bidder in respect of Financial Bid is subject to further verification. The Financial Bids of only those tenderers who have been considered as Technically Qualified will be opened. If found suitable in the context of above pre qualification etc, the Tenderer quoting the lowest rate will be considered as successful.

#### **10. TERMS & CONDITIONS REGARDING PURCHASE POLICY OF TENDERING AUTHORITY:**

#### 10.1 **Bid Information**:

- a) **Bidder must quote for all the items in the BOQ. Partial Quotation/Incomplete Quotation will not be considered and the tender will be rejected in that case.** b) The rate quoted by the bidder shall be fixed for the duration of the contract and shall not be subject to adjustment on any account.
- **c) Bidder must follow the instruction for filling up BOQ as per Clause 7.3.**
- 10.2 **Evaluation of Quotation**: The Purchaser will evaluate and compare the quotations determined to be substantially responsive stage wise. Firstly, Technical Bid will be evaluated based on and thereafter Price Bid for technically qualified bidders will be evaluated for selection of vender.
- 10.3 Award of Contract: The purchaser will award the contract to the bidder whose quotation has been determined to be substantially responsive both technically and commercially for both the equipments. Purchaser reserves the right to reject any or all the tender, wholly or partly, without assigning any reason thereof and shall not be bound to accept the lowest bid. Purchaser also reserves the right to select vendors based on the combination of items to be decided by the University for Procurement after opening the financial bid.
- 10.4 Warranty: The vendor shall be fully responsible for the comprehensive onsite warranty (3/3/3-part/labour/onsite) in all respect of the equipments, accessories etc. including spares and services for a period of three years from the date of installation. Warranty will be effective from the date of joint installation Report.
- 10.5 Adequate support service facility: The bidder/manufacturer should have adequate service support centre in Kolkata for any emergency breakdown/fault offering facility within 48 hours and should be agreeable to provide AMC facility after the warranty period. The bidder should have enough infrastructure as well as qualified personnel to maintain the highly sophisticated equipment as mentioned. ISO certificate (if any) should be enclosed with the tender documents.

#### 10.6 **After Sales Service**

**(i)** The name and complete address of the company in India authorized by the manufacturer, to provide after sales service for the equipment should be mentioned. The appointed authorized service provider should be holding a valid certificate from the manufacturer to this effect.

**(ii)** The manufacturer should give an undertaking that after the warranty period, they shall provide spares and after sale service of the equipment in India for the normal life time of the equipment.

- 10.7 Training Facility: User training regarding the operation of the equipments shall be arranged by the supplier/vendor at no extra cost.
- 10.8 Manufacturer's Authorisation: Document in support of Manufacturer/Dealer and Service Provider has to be submitted along with the tender paper. If the bidder is not the manufacturer, proper manufacturer's authorization and warranty from manufacturer is required.
- 10.9 **Credentials**: Documents of previous experience of the job, at least 2 years (2014-15 & 2015-16), must be submitted along with the tender.
- **10.10 DSIR Certification**: University of Kalyani possesses the privilege for availing the facility of procuring items at Concessional Customs Duty and without incurring any excise duty as per DSIR certification.
- 10.11 **Make & Model**: Bidder must mention Make and Model in the Information Sheet as given vide Annexure-I and must send the product details/catalogue/brochure in the "**Technical Details**" folder. Clause by clause compliance with the technical specification/Model/Make in this tender is required.
- 10.12**Time Schedule**: The supply and installation work must be completed within 15 days from the date of receipt of the purchase order.
- 10.13 **Validity of offer**: A bidder should spell out in the tender that it shall remain valid for a minimum period of three months from the date of opening of the tender and during this period, the bidder shall not be entitled to revoke or cancel its offer. The supplier/manufacturer should quote the Academic/Educational prices of the software/hardware both.

#### 10.14 **Place of delivery**: CIRM, University of Kalyani, Kalyani -741235.

10.15 **Payment Schedule** : Payment be made after delivery and installation of the items.

#### 10.16 **Performance Security**:

Successful bidder should deposit Performance Security money equivalent to the 10% of the order value in the form of **DD**/ suitable negotiable instruments as to be decided by the University immediately before issuing purchase order from the University. Such security will be refunded after completion of the warranty period in normal case without any accrued interest. University may forfeit the Security Money in the event of the following circumstances:

i) Selected bidder withdraws the bid before expiry of its validity but after receipt of the Purchase Order.

ii) Selected bidder does not accept the order after issuing the same or fails to enter into a contract within validity period of offer.

iii) Selected bidder fails to supply the items within the scheduled time as specified in the Purchase Order

- iv) If before expiry of the warranty period, the supplied items break down or do not function satisfactorily due to the cause related with the item itself or for its installation and not for any reason caused by the University Authority and the supplier denies to take the responsibility to make the supplied items in order.
- v) In case of any false submission /statement by the bidder

vi)In case of any refusal to abide by terms and conditions or refusal to enter into a written agreement as per prefixed terms and conditions

- 10.17 **Quantity Changeability**: Quantity as stated in the tender document may subject to change at the time of issuing purchase order due to the fund crunch or for other valid reasons.
- 10.18 **Requisite Documents to be submitted:** Bidder must have adequate documents relating to Trade License and updated returns for Income Tax, VAT, Audited Statement of Accounts and other documents as sought for under Clause 6.2.II of this tender.
- 10.19 **Turnover Criterion**: Bidder must have average annual turnover of at least Rs.30 Lakhs in consecutive three financial year ending 2015-16.
- 10.20 **Disposal of Disputes**: In case of any dispute, the University's decision will be treated as the final and conclusive. All legal actions are subject to Kolkata jurisdiction only.

#### **Discretion of the University**:

- 10.21 University may take decision about non-purchase of the said equipment even after selection of vendor due to its fund constraints.
- 10.22 University may seek documents from the bidder in addition to the scanned documents sent by them at the time of uploading technical bid for verification and evaluation of tender.
- 10.23 University reserves the right to relax any clause as stated hereinabove for selection of responsive vender.
- 11. Opening the financial bid as per schedule will BE NOTIFIED LATER ON.

Financial bid can be seen & accessed by the bidder through the NIC Portal on line after opening of financial bid on line. No objections raised by any Bidder in this respect will be entertained by the University. No informal tender will be entertained in the Bid further.

12. During the scrutiny, if it comes to the notice to tender inviting authority that the credential or any other paper found incorrect/ manufactured/ fabricated, that bidder would not allowed to participate in the tender and that application will be rejected outright without any prejudice.

13. The Tender Selection Committee reserves to right to cancel the N.I.T. due to unavoidable Circumstances and no claim in this respect will be entertained.

#### Annexure I

#### **FURNISHING BASIC INFORMATION**

(To be furnished in the Company's official letter pad)

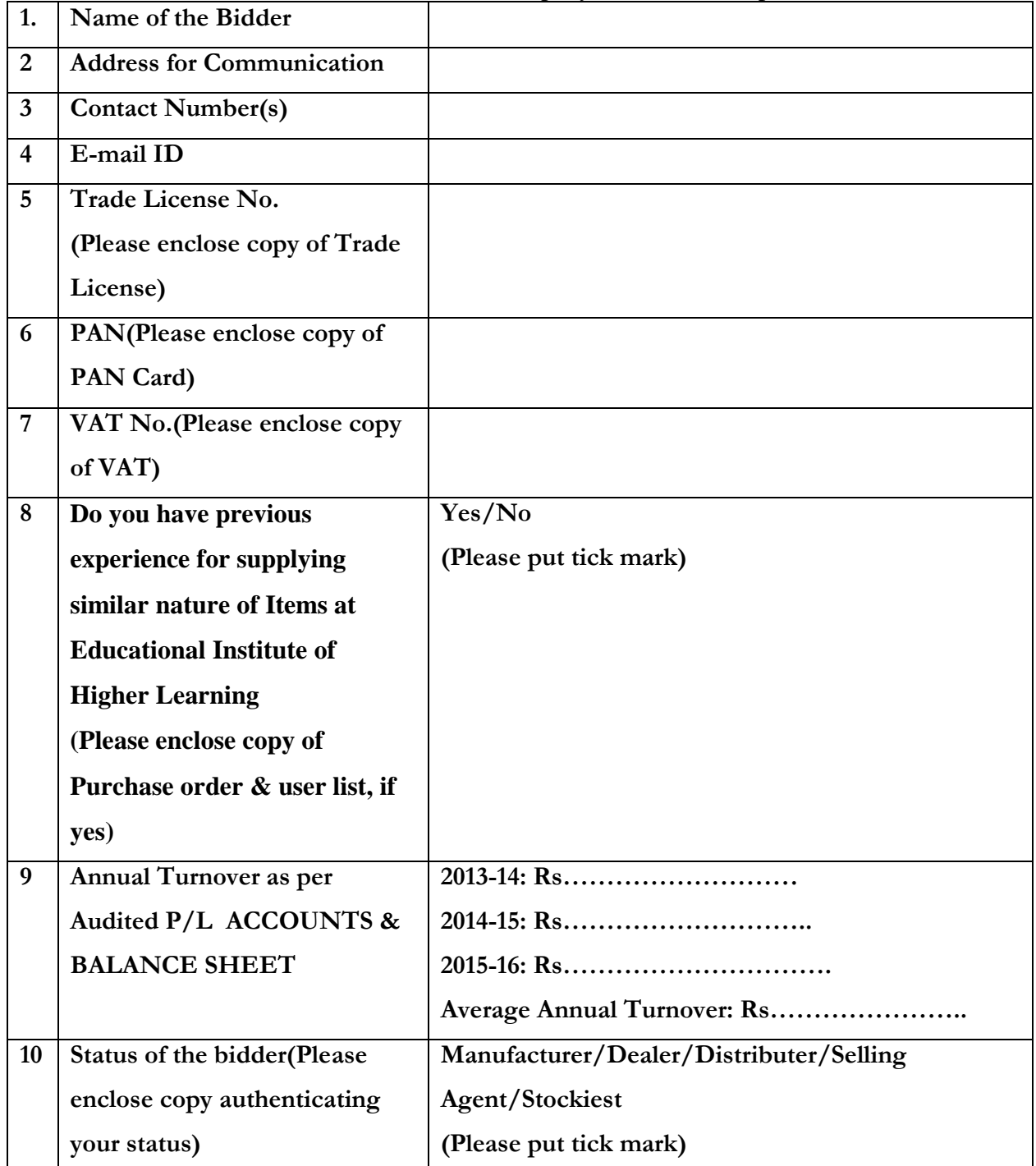

**I hereby declare that the above information is true and correct to the best of my knowledge and belief. In case of any false/wrong/misleading information, I shall be bound to take the decision taken by the University.**

> **Signature of the Bidder (With Seal)**

### Annexure II APPLICATION FOR TENDER

(To be furnished in the Company's official letter pad with full address and contact no, E mail address etc)

To Chairman, CIRM, Purchase Committee University of Kalyani, Kalyani-741235, Nadia, West Bengal

> Sub: NIT for Purchase of VIRTUAL CLASSROOM EQUIPMENT for several departments of the University of Kalyani.

Ref: - N.I.T. No ……..…..……………………………dated ……………………..

Sir,

Having examined the pre-qualification & other documents published in the N.I.T, I /we hereby submit all the necessary information and relevant documents for evaluation:

- 1. That the application is made by me / us on behalf of ……...............………… ……………………...............……in the capacity ………………...…………… duly authorized to submit the offer. The authorization letter from the Company is attached in Annexure II.
- 2. We accept the terms and conditions as laid down in the tender document vide **Clause 9** and declare that we shall abide by it throughout the tender period including its extensions, if any.
- 3. We have gone through the Tender Document thoroughly and quoted the tendered items keeping in mind all sorts of information as furnished in the tender document including Corrigendum/Addendum as published from time to time
- 4. We are offering rate for the following item /items with manufacturing capacity and assured supply to the University of Kalyani

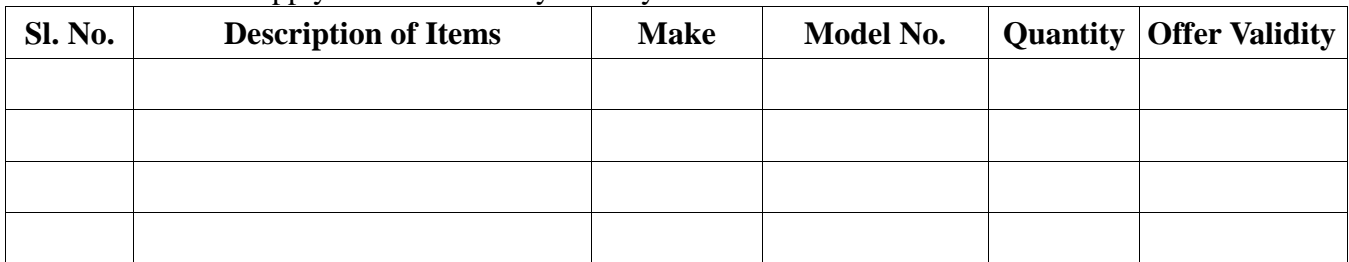

5. In the event of being selected, I will make the supply within the stipulated period excepting the condition which is beyond our control.

Date :- Signature of applicant including title and capacity in which application is made. Contact no: E-mail address: Postal Address:

### Annexure III

## (Authorization letter in favour of the applicant (other than Managing Director/ Proprietor/Partner) from the competent authority.)

## FORMAT

(To be furnished in the Company's official letter pad with full address and contact no, E mail Address etc)

## (TO WHOM IT MAY CONCERN)

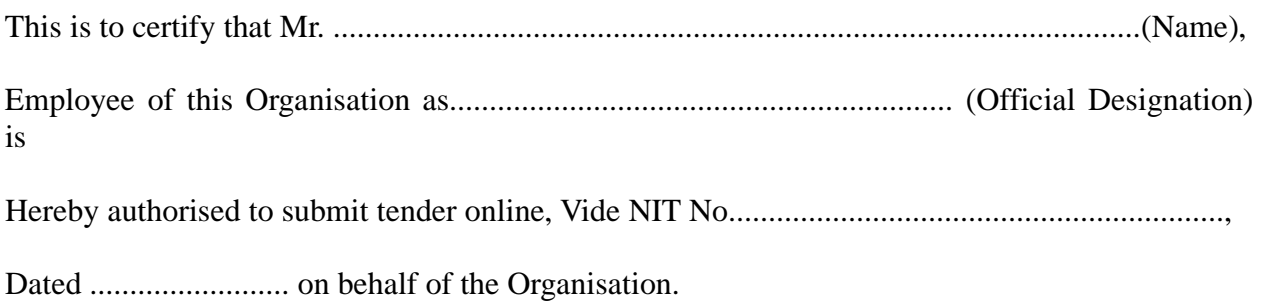

Signature of the competent authority with Seal

.....................................................

(Signature of the Authorised Person)

Signature of Mr...................................................

..............................................is hereby attested.

Signature of the competent authority with Seal

## ANNEXURE IV

#### (Affidavit Proforma) (To be furnished in Non – Judicial Stamp paper of appropriate value duly notarized)

I, Sri/Smt..................................................................

The Managing Director/Proprietor (etc.) of the Firm. ........................................................ (Name of the firm)

At (address)..................................................................................

Do hereby solemnly affirm and declare as follows:

1. That I have not ever been convicted of any offence making myself liable to be disqualified to supply of Chemicals / Equipments/other items to any Govt. or Govt. undertaking Organization /Institution in the State of West Bengal or other State or States.

2. That no case is pending against me or against my firm in any criminal court of law to supply of Chemicals, Lab. Chemicals & Laboratory Equipments and other items to the Govt. or Govt. undertaking Organization / Institution in the State of West Bengal or other State or States ( If any case is pending, state the details ).

3.That, I also declare that if any information subsequently found incorrect or false will it automatically render the tender submitted by me cancelled and make me liable for penal/legal action as per law of the country.

4. That my concern has not yet been declared bankrupt by any banking or money lending agency duly licensed by RBI nor has it been considered doubtful by any Government concern so far as the solvency of the organisation is concerned.

5. That I do further affirm that the statements made by me in this tender are true to the best of my knowledge and belief and all the documents attached are genuine & correct.

Deponent(s).

### ANNEXURE V

#### (Affidavit Proforma) (To be furnished in Non – Judicial Stamp paper of appropriate value duly notarized)

#### **DECLARATION ON NIT**

(To be typed in company letter pad, scanned and uploaded)

I, the undersigned, do hereby declare that on behalf of my organization, I will comply all the formalities that are required to be complied as per NIT and I will observe all clauses of the NIT (including Terms & conditions).

In case of any non-observance of any clause(s) of NIT, my organization will be bound to follow the decisions taken by the University of Kalyani for taking decision related with the tender for which the said NIT was uploaded.

> Full signature of the Person (Designation with Seal)

Date:

Place:

## ANNEXURE VI

### (Affidavit Proforma)

(To be furnished in Non – Judicial Stamp paper of appropriate value duly notarized)

## **DECLARATION ON BOQ**

(To be typed in company letter pad, scanned and uploaded) The following is the breakup of cost components against the item as shown under Column no.17 of the BOQ uploaded with this NIT:

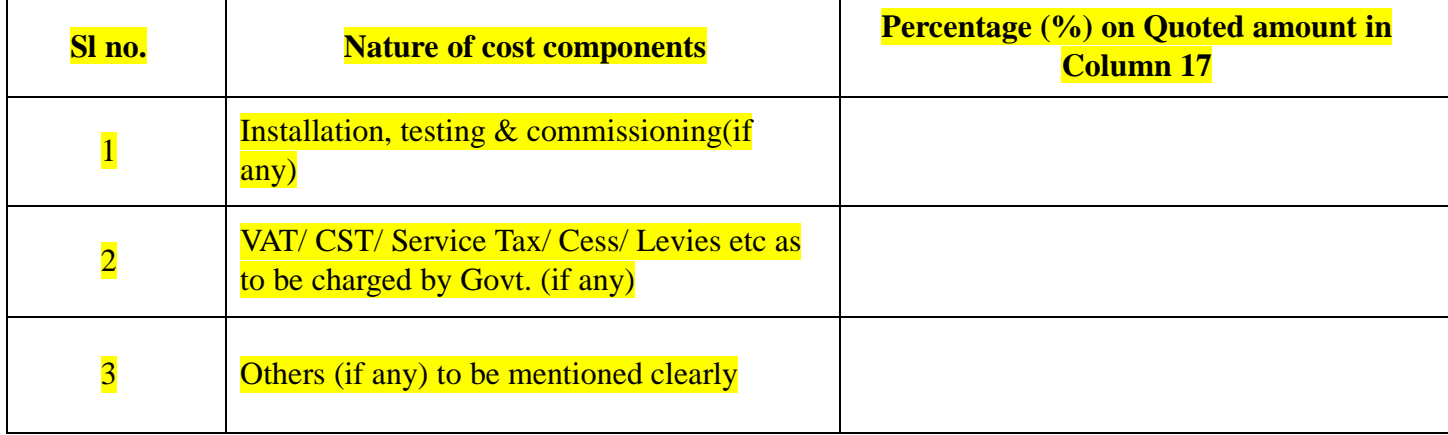

I, the undersigned, do hereby declare that the above figures are true and correct to the extent of my knowledge and belief.

I, further undertake that the above figures have been properly reflected in the figures that I have quoted in the BOQ and in the event of any confusion arising out of the above quoted figures, I must observe the decision as to be taken by the University.

> Full signature of the Person (Designation with Seal)

Date:

Place:

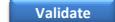

**Itelp <b>Dem Wise BoQ** 

**Tender Inviting Authority: Department of CIRM, University of Kalyani**

#### **Name of Work: Purchase of VIRTUAL CLASSROOM EQUIPMENT for several departments of the University of Kalyani. (2nd Call of NIT/KU/VCR/FEB- 2017)**

**Contract No: NIT/KU/VCR/FEB- 2017/RT**

**Print Help** 

**Bidder Name :NUMBER #Sl. No.TEXT # NUMBER # TEXT # TEXT # NUMBER # NUMBER NUMBER NUMBER # NUMBER # TEXT # Item Description Quantity Units Quoted Currency in INR / Other CurrencyBASIC RATE In Figures To be entered by the Bidder Rs. PAny Other Taxes/Dutie s/LeviesEducational Discount if any, NET AMOUNT Without TaxesNET AMOUNT With NET AMOUNT with Taxes TaxesIn Words1 <sup>2</sup> <sup>4</sup> <sup>5</sup> <sup>12</sup> <sup>13</sup> <sup>17</sup> <sup>20</sup> <sup>53</sup> <sup>54</sup> <sup>55</sup>** 1 **Purchase of VIRTUAL CLASSROOM EQUIPMENT for several departments of the University of Kalyani.**1.01 **Workstation** (as per specification of NIT) **Ultra Short Throw LCD Interactive Projector**  15.000 Nos **INR 0.00 0.00** INR Zero Only 1.02(as per specification of NIT) **120" Motorized Screen with Remote Control** 15.000 Nos **INR 0.00 0.00** INR Zero Only **PRICE SCHEDULE**(This BOQ template must not be modified/replaced by the bidder and the same should be uploaded after filling the relevent columns, else the bidder is liable to be rejected for this tender. Bidders are allowed to enter the **)**1.03(as per specification of NIT) **Digital Visualizer-Make Lumens**  15.000 Nos **INR 0.00 0.00** INR Zero Only 1.04(as per specification of NIT)15.000 Nos **INR 0.00 0.00** INR Zero Only 1.05 **Online UPS** (as per specification of NIT)15.000 Nos **INR 0.00 0.00** INR Zero Only 1.06 **PTZ Video Camera** (as per specification of NIT) **Smart Integrated Digital Podium**  30.000 Nos **INR 0.00 0.00** INR Zero Only 1.07(as per specification of NIT)15.000 Nos **INR 0.00 0.00** INR Zero Only 1.08 **Public Address System** (as per specification of NIT)15.000 Nos **INR 0.00 0.00** INR Zero Only 1.09 **Wi-Fi LAN Equipments**1.1 **i. CAT 6 UTP Cable** (as per specification of NIT) **ii. CAT - 6 Information outlets (I/O) with face plat** 12.000 box **INR 0.00 0.00** INR Zero Only 1.11(as per specification of NIT) **iii. 24 Port Gigabit Fast Ethernet Web Managed L2 POE**  75.000 Nos **INR 0.00 0.00** INR Zero Only 1.12**Switch** (as per specification of NIT)15.000 Nos **INR 0.00 0.00** INR Zero Only 1.13 **iv. Wi fi Access Point** (as per specification of NIT) **v. CAT 6 UTP Patch Cord**18.000 Nos **INR 0.00 0.00** INR Zero Only 1.14 (as per specification of NIT)75.000 Nos **INR 0.00 0.00** INR Zero Only **Total in Figures 0.00 0.00**0.00 INR Zero Only **Quoted Rate in Words**